# Felsökning av kod i NXC

# En introduktion till programmering

**Pilvi Börjesson 2014-09-03 Pilvi@kth.se Introduktionskurs i datateknik II1310**

#### **Sammanfattning**

För att få en överblick över upplägget bakom programmering och skolans IT-system så fick vi uppgiften att få en LEGO robot att följa en linje på golvet. För att utföra uppgiften felsöktes en kod för att sedan rättas till så att roboten gjorde det den skulle.

## Innehållsförteckning

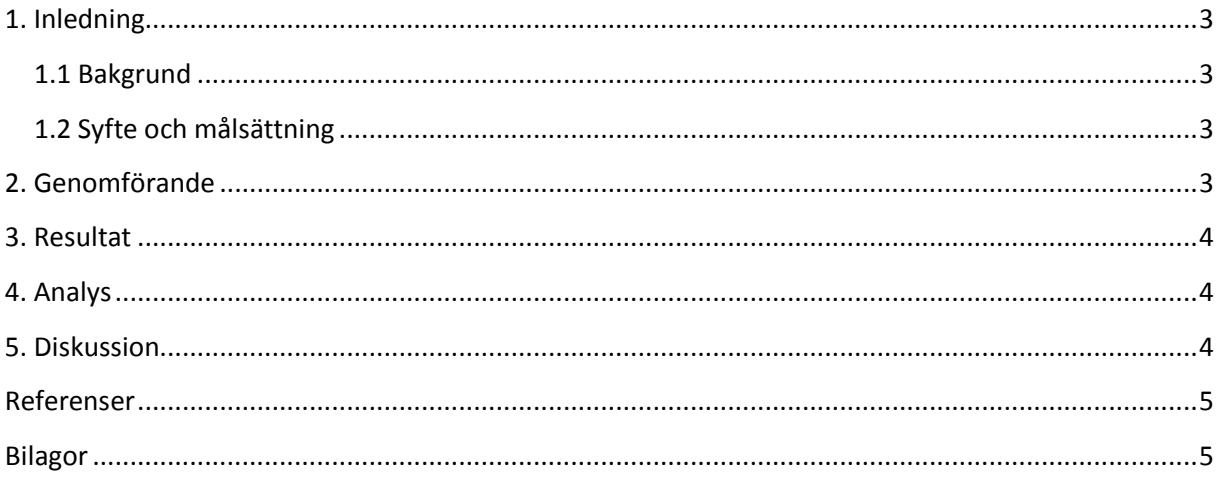

#### <span id="page-2-0"></span>**1. Inledning**

För att få en uppfattning om hur programmering och ingenjörers arbetsätt ser ut genomfördes en laboration där en programmeringskod felsöktes.

#### <span id="page-2-1"></span>**1.1 Bakgrund**

Som student på ICT-skolan kommer det vara viktigt att dels kunna arbeta med programmering och felsökning av kod, men också att kunna arbeta på ett ingenjörsmässigt sätt. Detta är två viktiga verktyg som den här laborationen introducerar. Det är även viktigt att veta hur IT-systemet ser ut på skolan, och därför är även det ett viktigt inslag i kursen.

#### <span id="page-2-2"></span>**1.2 Syfte och målsättning**

Syftet med laborationen var att introduceras till programmering i form av parprogrammering, att introduceras till arbetsgången till ingenjörsarbete och att ge förståelse för och träning till användningen av ICT-skolans IT-system. Syftet var också att ge träning i felsökning av kod och förståelse för hur en kod är uppbyggd och hur små saker kan påverka mycket.

#### <span id="page-2-3"></span>**2. Genomförande**

Uppgiften gick ut på att rätta en förskriven kod med medvetna fel, i språket NXC, till en LEGO mindstormrobot. Vi skulle få roboten att kunna följa en svart linje på golvet och sedan, när den slår i väggen, skriva ut gruppmedlemmarnas namn på skärmen. Roboten skulle inte heller utföra några onödiga aktiviteter.

Innan laborationstillfället förberedde jag och min medlaborant oss genom att från kursmaterialet hitta det vi behövde och installera det. Vi läste även igenom Labb-PM.

För att lösa uppgiften testkörde vi roboten för att veta vad den gjorde, eller inte gjorde, med den befintliga koden och utifrån det kunna se vad vi behövde ändra på och därigenom skaffa oss små delmål för att lösa uppgiften. Eftersom varken jag eller min medlaborant programmerat speciellt mycket tidigare blev vi tvungna att ta mycket hjälp och ledtrådar, samt att testa oss fram genom att kommentera bort kodsekvenser och testköra roboten några gånger.

#### <span id="page-3-0"></span>**3. Resultat**

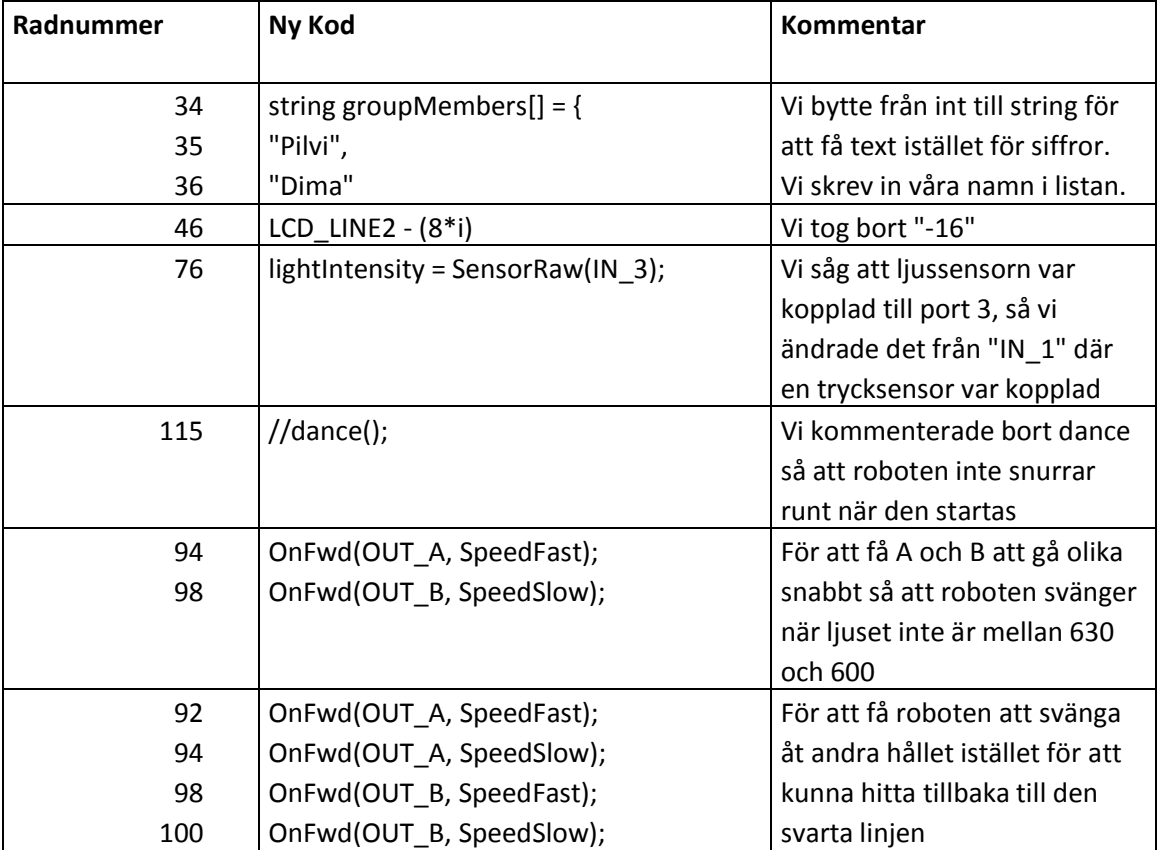

### <span id="page-3-1"></span>**4. Analys**

Efter att vi ändrat hastigheten på A och B så trodde vi att det skulle fungera, men i första svängen på linjen svängde roboten år fel håll och hittade inte tillbaka till linjen. Därför provade vi att byta alla "SpeedFast" till "SpeedSlow" och tvärt om. Det visade sig fungera bra. Problemet med det är bara att den svänger ganska långsamt och då har roboten hunnit köra fram en bit innan den kommer till linjen igen, men den följde linjen och det räckte för oss.

### <span id="page-3-2"></span>**5. Diskussion**

Genom att genomföra den här laborationen och då få prova på att programmera och felsöka har man lärt sig mycket om vad man bör tänka på när man programmerar och hur programmering är uppbyggd. Det kommer göra det lättare att felsöka en kod nästa gång då man vet lite om vad man ska titta efter.

#### <span id="page-4-0"></span>**Referenser**

Labb-PM: https://bilda.kth.se/courseId/11430/content.do?id=22224147

#### <span id="page-4-1"></span>**Bilagor**

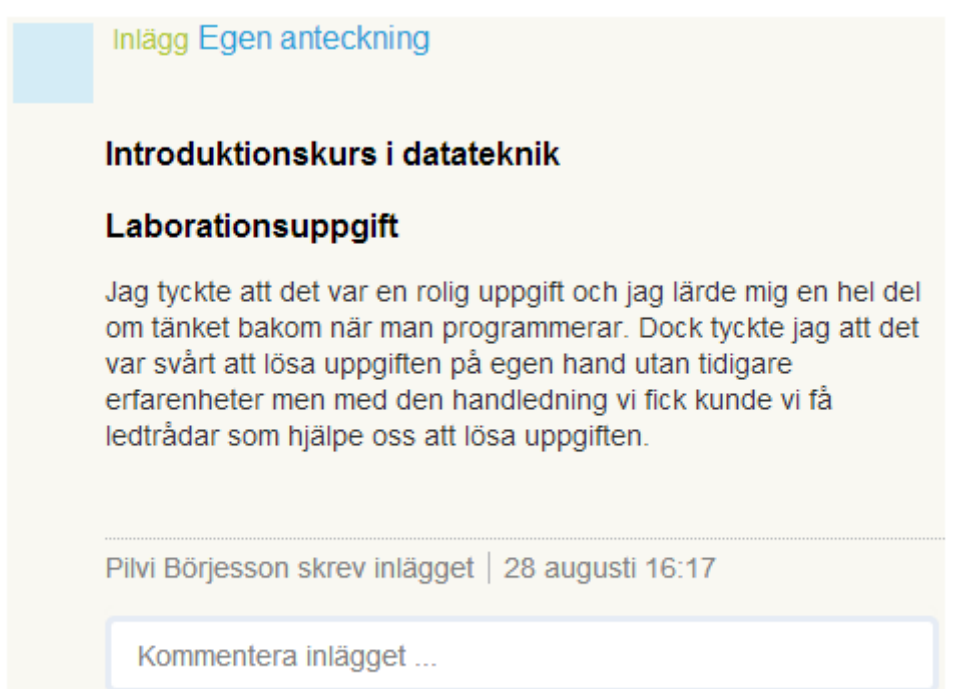